# **Department Analytics Dashboard**

## Provided by the Office of Assessment & Institutional Research (OAIR)

### Description

The Department Analytics Dashboard provides summary data related to the following topics, by department: Enrollment, Retention & Graduation Rates, Student Credit Hours (SCH), DFW Rates, Completions, Faculty and Staff, and Financials. The data sources used in this dashboard are the UWM Data Warehouse and UW System tables. Additional details are provided in the "Notes" tab in the dashboard.

Users of this dashboard may be accessing FERPA-protected data and are therefore expected 1) only to access such data if they have a legitimate educational reason for doing so, and 2) to take appropriate measures to protect the confidentiality of such data, for example, redacting cell sizes less than 5 if the data will be shared outside of UWM.

#### Availability/Access

To help protect student privacy, this dashboard is limited to people who have existing access to [OBIEE.](https://obiee.uwm.edu/) To learn more about requesting access to OBIEE, please navigate to<https://obiee.uwm.edu/access/>

#### Getting Started

- 1) Use the following link to open the dashboard in your web browser: [https://panthers.sharepoint.com/sites/OAIR/Dashboards/SitePages/Department\\_Analytics\\_Dashboard.aspx](https://panthers.sharepoint.com/sites/OAIR/Dashboards/SitePages/Department_Analytics_Dashboard.aspx)
- 2) Select one school/college using the "School/College Name" filter (the school/college you click on will remain gold and the others will turn black.  $\sim$   $\sim$   $\sim$   $\sim$

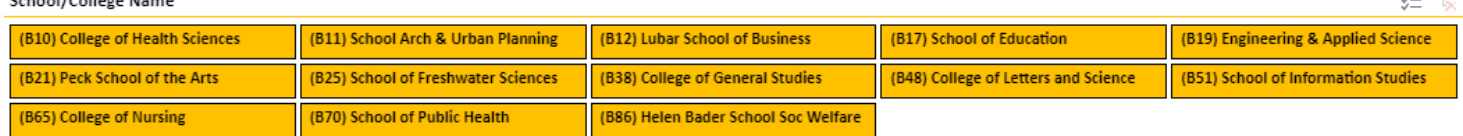

 $\leftarrow -$ 

3) Select a department using the "Department UDDS" and/or "Department Name" filters (filters will only show departments in the school/college you selected in Step 2 above).

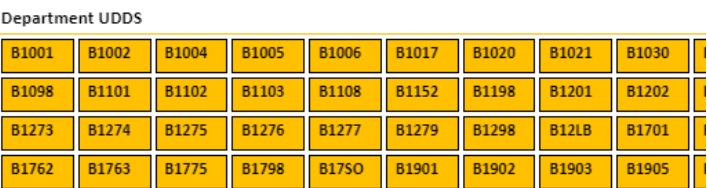

Department Name (Derived)

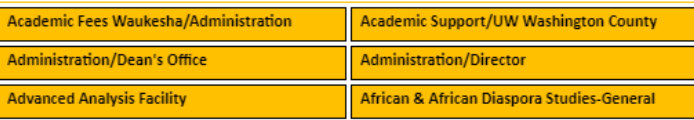

- 4) Review the "Notes" tab for important information about the metrics reported in the dashboard.
- 5) Click on the other dashboard tabs to view metrics for your selected department. These tabs have additional filters that can be used to explore metrics in greater detail. Selecting buttons on a filter will also apply to other tabs that have that same filter.